(uo) પ્ર.૧ (અ) નીચેના પાઠની પૂર્તિ કરો.  $(98)$ 9. સંજય ........ અનિયાણો રુ. સંકિએ ……. ઠરિય ૩. ખેલેસ્ વા ……. સોણિએસ્ વા ૪. અકુખરા ....... મત્થએણ પ. છપ્પઈ ....... જંભાઈએ ક્ર. તિવિહં .......... ન સમણુજાણામિ ७. કિણ્ઠ લેસાએ …….. સુક્ક લેસાએ (આ) નીચેના શબ્દોના ગુજરાતીમાં અર્થ લખો.  $(99)$ ૧. કાલાઈક્કમે રુ. વિણયઠીણં 3. વિતિગિરછા  $x.$  and  $a$ ૫. અત્થાગમે ૮. કુદંસણ વજ્જણા <u>ક. અણિચ્છિયલ્વો ७. સદ્દાણુવાએ</u> **૯.** ચ ભે 90. સઈઅંતરદ્ભાએ ૧૧. જંતપીલણક<del>્રમ</del>ે (ઈ) નીચેના શબ્દોના મૂળ પાઠ લખો.  $(99)$ ૧. ભલી દષ્ટિશી જોચા છે રુ. ખોટા તોલા ખોટા માપ રાખ્યા ઠોય 3. અસ્થિર યોગે ભણાયું ઠોય ૪. સર્વ જીવોને શરણ દેનારા પ. ત્રસ જીવને ગાઢ બંધને બાંધ્યા ઠોય *§.* સિદ્ધાંતને, તત્ત્વને ७. સૂત્ર અને અર્થરૂપ આગમ ્ટ. લાખ, રંગ, મીણનો વેપાર કર્યો હોય ૯.ચોરાઉ વસ્તુ લીધી હોય ૧૧. અચેત વસ્તુને સચેત વસ્તુથી ઢાંકી હોય ૧૦. આંખ, મૂખ, હાથથી કુચેપ્ટા કરી હોય (ઈ) નીચેના પ્રશ્નોના જવાબ લખો.  $(98)$ ૧. ઉચ્ચાર શૂદ્ધિ જાળવવા શું કરવું જોઇએ? રુ. આગમ કેટલા પ્રકારના છે? કર્યા કર્યા? ૩. પ્રતિક્રમણનો પાંચમો પાઠ શેના વિશે છે? સમકિત એટલે શૂં? ૪. કર્યા કર્મના ઉદરો જિનવચનમાં શંકા આવે છે? શંકા કેવી રીતે દૂર કરવી? ૫. ચરિત્તાચરિતે એટલે શું? ૬. ૯૯ અતિચારમાં જ્ઞાન, દર્શનના અતિચાર કેટલા? દર્શનના અતિચાર લખો. ७. નીચેનામાં કયા અતિચાર લાગે? ૧) ગણપતિની આરતી કરી હોય, ૨) રીંગણાનો ઓળો કર્યો હોય, ૩) ખસખસ છાટેલા લાડવા વઠોરાવ્યા ઠોય, ૪) અષાડ સુદ પૂનમે સ્વાધ્યાય કર્યો ઠોય.  $(30)$ પ્ર.૨ (અ) ૩૫ બોલના આધારે લખો. (૧) નીચેના પ્રશ્નોના જવાબ લખો.

७. માત્ર સંખ્યા લખો – યોગ, પ્રમાણ, નય, જ્ઞાન.

૫. સંવરના ભેદ કેટલા છે? શ્રાવકના ૬ થી ૧૦ ગૂણ લખો.

૧. કર્યા દ્રવ્ય અનંત છે? દષ્ટિના નામ લખો.

૩. દ્રુલ્ય પ્રાણ કેટલા છે? રુસનેન્દ્રિયના વિષય લખો.

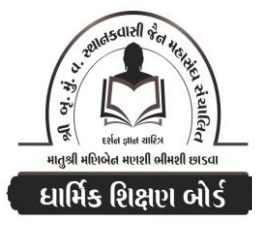

Website: www.jainshikshan.org

99 જુલાઈ ૨૦૨૩ – મહિલા મંડળ

## ।। શ્રી મહાવીરાચ નમઃ।। શ્રી ગ્રેટર બોમ્બે વર્ધમાન સ્થાનકવાસી જૈન મહાસંઘ

 $\overline{2}$ left  $\overline{8}$ 

સૂચના : ૧) જે પ્રમાણે સવાલ પૂછુચા હોચ તે જ પ્રમાણે જવાબ લખવા. વાર્તા કે થોકડાના લાંબા જવાબ લખવા નહિ.

તેમનો નંબર આવશે તો પણ નંબર આપવામાં નહીં આવે.

ર) આપના જવાબ પેપરમાં આપે ઓપન બુક આપી છે કે રેગ્યુલર તે ખાસ લખજો. જેમણે નહીં લખ્યું હોય

સંચાલિત

## માતુશ્રી મણિબેન મણશી ભીમશી છાડવા ધાર્મિક શિક્ષણ બોર્ડ

E mail: jainshikshanboard@gmail.com

<u>sei गुण : १००</u>

## $(99)$

ર. દંડક અને મિશ્યાત્વ એટલે શૂં?

૪. સમવાયના નામ લખો. દર્શન એટલે શું? કુ. ઉપરોગ કેટલા છે? ઘાતી કર્મ કર્યા છે?

૮. ચોથે, સત્તરમે, એકવીસમે અને એકત્રીસમે બોલે શું? બોલનું માત્ર નામ લખો.

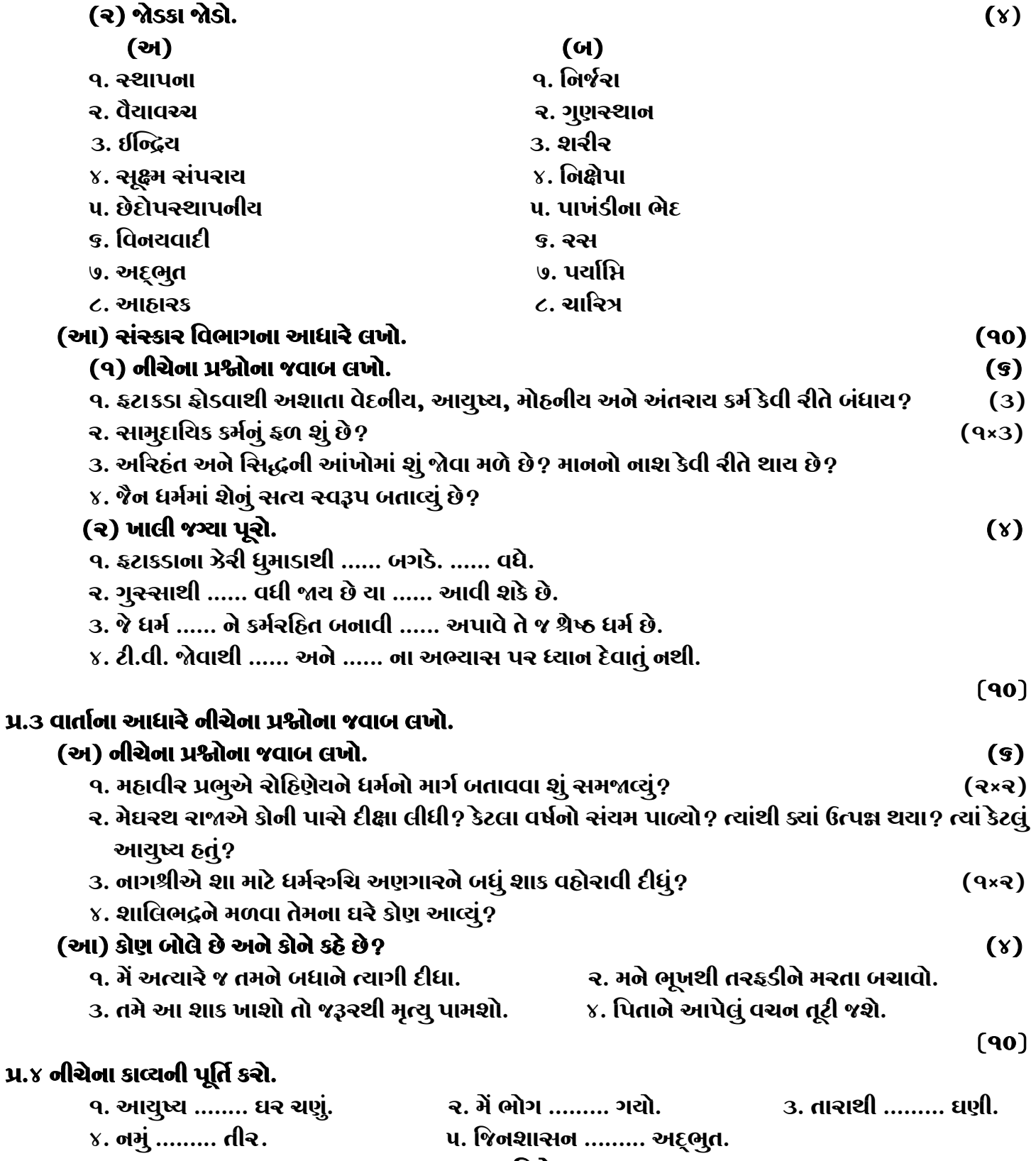

જય – જિનેન્દ્ર

**\* Please conatact DSB helpline no. for online shreni study classes. 9702277914 \* Please join our Telegram group. Contact DSB helpline no. 9702277914**